#### <span id="page-0-0"></span>La modellizzazione della mortalità

#### Fabio Bellini

Universit`a di Milano-Bicocca

fabio.bellini@unimib.it

9 novembre 2020

4 0 8

Torniamo al caso di un modello probabilistico in cui la durata della vita alla nascita è espressa dalla variabile casuale  $T_0$  con funzione di sopravvivenza  $S_0(x)$  e funzione di densità

$$
f_0(x) = \frac{d}{dx}F_0(x) = \frac{d}{dx}(1 - S_0(x)) = -\frac{d}{dx}S_0(x).
$$

La *forza di mortalità*  $\mu_x$  è definita come il tasso di mortalità  $q_x$  per unità di tempo, per intervalli di tempo molto piccoli. Più precisamente, definiamo

$$
\mu_x = \lim_{\Delta x \to 0} \frac{\mathbb{P}(x \leq T_x \leq x + \Delta x)}{\Delta x} = \lim_{\Delta x \to 0} \frac{F_x(x + \Delta x) - F_x(x)}{\Delta x} =
$$
  
= 
$$
\lim_{\Delta x \to 0} \frac{F_0(x + \Delta x) - F_0(x)}{S_0(x) \Delta x} = \frac{f_0(x)}{S_0(x)}.
$$

La quantità  $\mu_x$  prende anche il nome di hazard rate.

つひひ

# La distribuzione esponenziale

Calcoliamo la forza di mortalità nel caso della distribuzione esponenziale. Se  $T_0 \sim Exp(\lambda)$ , allora

$$
f_0(x) = \lambda \exp(-\lambda x), \text{ con } x \ge 0 \text{ e } \lambda > 0,
$$

e si ha semplicemente

$$
S_0(x)=1-F_0(X)=\exp(-\lambda x).
$$

Applicando la definizione di forza di mortalità, si ha che

$$
\mu_{x} = \frac{f_0(x)}{S_0(x)} = \frac{\lambda \exp(-\lambda x)}{\exp(-\lambda x)} = \lambda,
$$

cioè la distribuzione esponenziale ha una forza di mortalità costante. Si tratta della cosiddetta *proprietà di assenza di memoria* della distribuzione esponenziale; in altri termini, in questo modello non è presente invecchiamento.

Riprendiamo l'esempio

$$
S_0(x) = 1 - F_0(x) = \left(1 - \frac{x}{120}\right)^{1/6}, \quad 0 \le x \le 120.
$$

In questo caso la funzione di densità è data da

$$
f_0(x) = -\frac{d}{dx}S_0(x) = \frac{1}{720}\left(1 - \frac{x}{120}\right)^{1/6 - 1}, \quad 0 \le x \le 120,
$$

da cui applicando la definizione della forza di mortalità otteniamo

$$
\mu_{x} = \frac{\frac{1}{720} \left(1 - \frac{x}{120}\right)^{1/6 - 1}}{\left(1 - \frac{x}{120}\right)^{1/6}} = \frac{1}{6(120 - x)}.
$$

In questo caso la forza di mortalità è crescente e presenta addirittura un asintoto verticale per  $x = \omega = 120$  (vedere il grafico nella slide successiva).

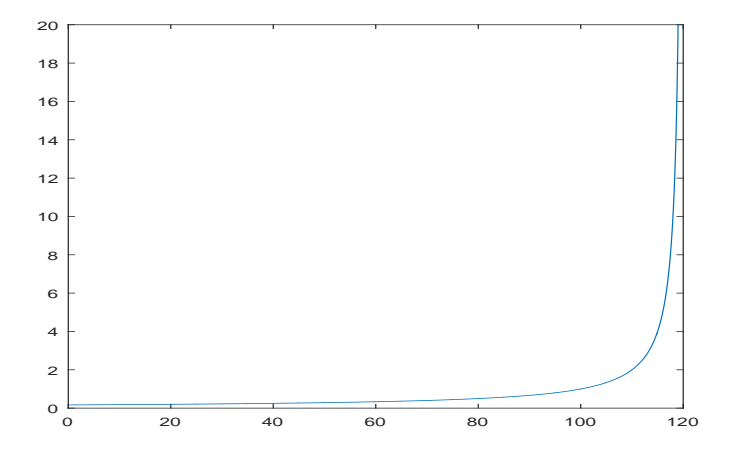

Forza di mortalità  $\mu_x$  con asintoto verticale per  $\omega = 120$ .

**D** 

### Dalla forza di mortalità alla funzione di sopravvivenza

Conoscendo la forza di mortalità  $\mu_x$  è possibile ricavare la corrispondente funzione di sopravvivenza  $S_0(x)$ . Si ha innanzitutto che la forza di mortalità può anche essere scritta come

$$
\mu_x = -\frac{d}{dx} \log S_0(x),
$$

in quanto calcolando la derivata a secondo membro con il teorema di derivazione delle funzioni composte otteniamo

$$
-\frac{d}{dx}\log S_0(x)=-\frac{1}{S_0(x)}\frac{d}{dx}S_0(x)=\frac{f_0(x)}{S_0(x)},
$$

che è proprio la definizione della forza di mortalità. Integrando tra 0 e t entrambi i membri della prima equazione, otteniamo

$$
\int_0^t \mu_x dx = -\int_0^t \frac{d}{dx} \log S_0(x) = -[\log S_0(x)]_0^t = -\log S_0(t) + \log S_0(0) =
$$
  
= -\log S\_0(t),

### Dalla forza di mortalità alla funzione di sopravvivenza

poiché  $S_0(0) = 1$ . Cambiando i segni e facendo l'esponenziale di entrambi i membri otteniamo infine la formula

$$
S_0(t) = \exp\left(-\int_0^t \mu_x dx\right).
$$

Notate la analogia con la matematica finanziaria tradizionale:

funzione di sopravvivenza  $S_0 \longleftrightarrow$  fattore di attualizzazione v forza di mortalità  $\mu_x \longleftrightarrow$  forza di interesse  $\delta$ distribuzione esponenziale  $\longleftrightarrow$  regime sconto composto proprietà di assenza di memoria  $\longleftrightarrow$  scindibilità

Nel caso  $\mu_x = \lambda =$  costante, possiamo infatti verificare che

$$
S_0(t) = \exp\left(-\int_0^t \mu_x dx\right) = \exp(-\lambda t).
$$

Dalla forza di mortalità  $\mu_x$  possiamo anche ricavare anche una formula per la funzione di sopravvivenza condizionata  $S_{x}(t)$ :

$$
S_x(t) = \frac{S_0(x+t)}{S_0(x)} = \frac{\exp\left(-\int_0^{x+t} \mu_s ds\right)}{\exp\left(-\int_0^x \mu_s ds\right)} = \exp\left(-\int_x^{x+t} \mu_s ds\right)
$$

Spesso le leggi di mortalità sono espresse direttamente in funzione di  $\mu_x$ , piuttosto che di  $S_0(t)$ , in quanto la forza di mortalità presenta un più chiaro significato modellistico. La funzione di sopravvivenza alla nascita  $s_0(t)$  e la funzione di sopravvivenza condizionata  $S_x(t)$  possono essere poi calcolate con le formule appena ricavate. Nelle slides successive vediamo i due esempi più semplici: la legge di Gompertz e la legge di Makeham.

つひひ

La legge di Gompertz è data da

$$
\mu_{x}=Bc^{x},
$$

dove le costanti B e c soddisfano  $0 < B < 1$  e  $c > 1$ . Questa legge cattura nel modo più semplice possibile il fenomeno dell'invecchiamento, con una forza di mortalit`a che cresce esponenzialmente in funzione della età  $x$ . Ricaviamo la espressione della funzione di sopravvivenza alla nascita  $S<sub>0</sub>(t)$  utilizzando la relazione

$$
S_0(t) = \exp\left(-\int_0^t \mu_s ds\right).
$$

つひい

# La legge di Gompertz

#### Si ottiene

$$
S_0(t) = \exp\left(-\int_0^t Bc^s ds\right) = \exp\left(-B \int_0^t c^s ds\right) = \exp\left(-B \left[\frac{c^s}{\log c}\right]_0^t\right) = \exp\left(-B \left[\frac{c^t - 1}{\log c}\right]\right) = \exp\left(\frac{B}{\log c} \left[1 - c^t\right]\right).
$$

Verificate per esercizio che  $S_0(0) = 1$ , lim<sub>t→+∞</sub>  $S_0(t) = 0$ , e che  $S_0(t)$  è una funzione decrescente. In modo analogo partendo dalla relazione

$$
S_x(t) = \exp\left(-\int_x^{x+t} \mu_s ds\right),
$$

`e possibile ricavare nel modello di Gompertz la funzione di sopravvivenza condizionata

### La legge di Gompertz

$$
S_x(t) = \exp\left(-\int_x^{x+t} Bc^s ds\right) = \exp\left(-B \int_x^{x+t} c^s ds\right) =
$$
  
= 
$$
\exp\left(-B \left[\frac{c^s}{\log c}\right]_x^{x+t}\right) = \exp\left(-B \left[\frac{c^{x+t} - c^x}{\log c}\right]\right) =
$$
  
= 
$$
\exp\left(\frac{Bc^x}{\log c} [1 - c^t]\right).
$$

Anche qui è facile verificare che  $S_x (0) = 1$ , lim $_{t\rightarrow +\infty} S_x (t) = 0$ , e che  $S_{x}(t)$  è una funzione decrescente. Possiamo inoltre osservare che all'aumentare di  $x$ , per t fissato, la funzione di sopravvivenza condizionata  $S_{\mathsf{x}}(t)$  è decrescente, in quanto il termine  $[1-c^t]$  è negativo; questo modello presenta dunque invecchiamento. Nella slide successiva riportiamo i grafici di  $S_{x}(t)$  nel caso  $B = 0.0003$  e  $c = 1.07$ , per  $x = 20, 50, 80$ .

 $QQ$ 

# La legge di Gompertz

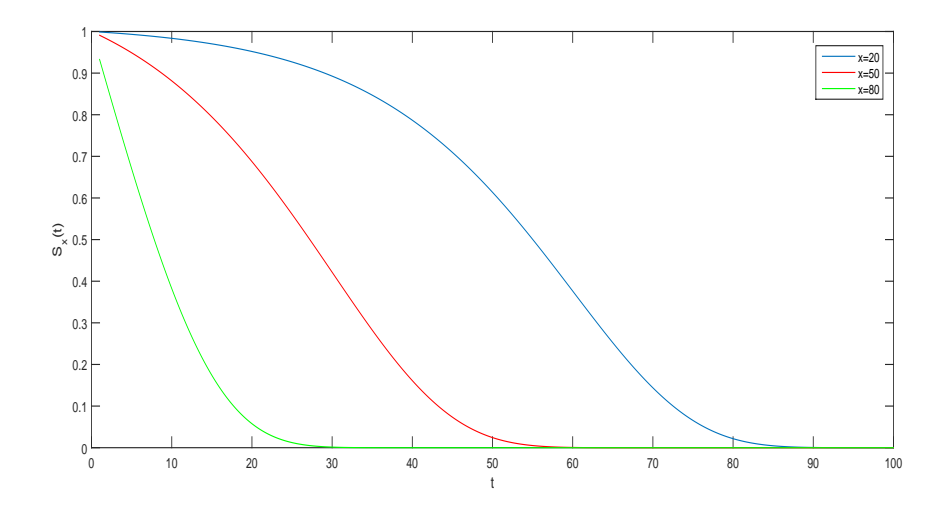

4 **D** n.  $299$ 

Þ

La legge di Makeham è una immediata generalizzazione delle legge di Gompertz, con un parametro aggiuntivo  $A > 0$ :

$$
\mu_{\mathsf{x}} = \mathsf{A} + \mathsf{B}\mathsf{c}^{\mathsf{x}}
$$

Con lo stesso procedimento seguito nel caso della legge di Gompertz ricaviamo

$$
S_0(t) = \exp\left(-At + \frac{B}{\log c} \left[1 - c^t\right]\right)
$$
  

$$
S_x(t) = \exp\left(-At + \frac{Bc^x}{\log c} \left[1 - c^t\right]\right).
$$

Ricordiamo che la variabile casuale  $T_{x}$  rappresenta la vita residua di un individuo di età  $x$ . Nella terminologia attuariale tradizionale la sua media prende il nome di aspettativa di vita completa e si indica con la notazione  $\overline{\overset{\circ}{e}}_{x}$ :

$$
\mathop{\rm e}_x^{\circ} = \mathbb{E}[\mathcal{T}_x].
$$

In molte applicazioni è utile considerare anche la parte intera della variabile casuale  $T_{x}$ , detta "vita incompleta', indicata con

$$
K_{x} = \lfloor T_{x} \rfloor,
$$

dove la funzione |x| indica appunto la parte intera di x. La media di  $K_x$ prende il nome di aspettativa di vita incompleta e si indica con la notazione attuariale  $e_x$ :

$$
e_x = \mathbb{E}[K_x].
$$

 $QQ$ 

Per calcolare la aspettativa di vita completa utilizziamo una formula per il calcolo della media di qualsiasi variabile casuale  $X$  positiva con funzione di sopravvivenza  $S(x)$  e funzione di densità  $f(x)$ . Si ha

$$
\mathbb{E}[X] = \int_0^{+\infty} x f(x) \, dx,
$$

e poiché  $-S(x)$  è una primitiva di  $f(x)$ , integrando per parti otteniamo

$$
\int_0^{+\infty} x f(x) dx = [-xS(x)]_0^{+\infty} - \int_0^{+\infty} -S(x) dx = \int_0^{+\infty} S(x) dx,
$$

sotto la ipotesi

$$
\lim_{x\to+\infty}xS_0(x)=0^+,
$$

che è sempre verificata se la media di  $X$  è finita.

#### Aspettativa di vita completa

Concludiamo che per una generica variabile casuale positiva

$$
\mathbb{E}[X] = \int_0^{+\infty} S(x) \, dx,
$$

cioè la media coincide con l'integrale tra 0 e  $+\infty$  della funzione di sopravvivenza. Ne segue che la aspettativa di vita completa è data da

$$
\overset{\circ}{e}_x=\int_0^{+\infty}S_x(t)\,dt=\int_0^{+\infty}\mathbf{t}\mathbf{p}_x\,dt.
$$

Anche il momento secondo di una variabile casuale positiva può essere calcolato integrando per parti:

$$
\mathbb{E}[X^2] = \int_0^{+\infty} x^2 f(x) dx = [-x^2 S(x)]_0^{+\infty} - \int_0^{+\infty} -S(x) 2x dx = 0
$$
  
=  $2 \int_0^{+\infty} x S(x) dx$ 

sotto la ipotesi

$$
\lim_{x \to +\infty} x^2 S(x) = 0^+,
$$

che è sempre verificata se  $\mathbb{E}[X^2]<+\infty$ . Utilizzando questa formula possiamo calcolare il momento secondo e la varianza di  $T_x$ :

$$
\mathbb{E}[T_x^2] = 2 \int_0^{+\infty} t S_x(t) dt = 2 \int_0^{+\infty} t \cdot t \mathbf{p}_x dt.
$$
  
Var[T\_x] = 2  $\int_0^{+\infty} t S_x(t) dt - (\mathbf{e}_x)^2 = 2 \int_0^{+\infty} t \cdot t \mathbf{p}_x dt - (\mathbf{e}_x)^2$ .

Calcoliamo l'aspettativa di vita completa nell'esempio iniziale

$$
S_0(x) = \left(1 - \frac{x}{120}\right)^{1/6}, \quad 0 \le x \le 120.
$$

La funzione di sopravvivenza condizionata è data da

$$
S_x(t) = \frac{S(x+t)}{S(x)} = \frac{\left(1 - \frac{x+t}{120}\right)^{1/6}}{\left(1 - \frac{x}{120}\right)^{1/6}} = \left(\frac{120 - (x+t)}{120 - x}\right)^{1/6} =
$$
  
=  $\left(1 - \frac{t}{120 - x}\right)^{1/6}, \quad 0 \le t \le 120 - x.$ 

Notate che il numero massimo di anni che può vivere l'individuo di età  $x$  è pari a 120 – x, in accordo con  $\omega = 120$ .

Ne segue che

$$
\mathop{\mathsf{e}}\limits^{\circ}_{x}=\int_{0}^{+\infty}S_{x}(t)\,dt=\int_{0}^{120-x}\left(1-\frac{t}{120-x}\right)^{1/6}\,dt,
$$

e l'integrale può essere calcolato con la sostituzione

$$
y = 1 - \frac{t}{120 - x}
$$
,  $dy = -\frac{dt}{120 - x}$ ,  $dt = -(120 - x)dy$ 

da cui otteniamo

$$
\overset{\circ}{e}_{x} = \int_{0}^{120-x} \left(1 - \frac{t}{120 - x}\right)^{1/6} dt = -\int_{1}^{0} y^{1/6} (120 - x) dy =
$$

$$
= (120 - x) \int_{0}^{1} y^{1/6} dy = \frac{6}{7} (120 - x).
$$

4 0 8

∍

Il momento secondo di  $T_x$  è dato da

$$
\mathbb{E}[T_x^2] = 2 \int_0^{+\infty} t S_x(t) dt = 2 \int_0^{120-x} t \left(1 - \frac{t}{120-x}\right)^{1/6} dt,
$$

e utilizzando come prima la sostituzione

$$
y = 1 - \frac{t}{120 - x}, \quad t = (120 - x)(1 - y)
$$
  

$$
dy = -\frac{dt}{120 - x}, \quad dt = -(120 - x)dy,
$$

4 **D F** 

●▶

∍

otteniamo

$$
\mathbb{E}[T_x^2] = 2 \int_0^{120-x} t \left(1 - \frac{t}{120 - x}\right)^{1/6} dt =
$$
  
= -2(120 - x)<sup>2</sup>  $\int_1^0 (1 - y) y^{1/6} dy =$   
= 2(120 - x)<sup>2</sup>  $\int_0^1 (1 - y) y^{1/6} dy = 2(120 - x)^2 \left(\frac{6}{7} - \frac{6}{13}\right),$ 

da cui si ha

$$
Var[T_x] = (120 - x)^2 (2(6/7 - 6/13) - (6/7)^2) \simeq 0.05651 \cdot (120 - x)^2.
$$

Nella tabella della prossima slide riportiamo come esempio alcuni valori.

4 **D F** 

- ← 冊 →

Þ

 $QQ$ 

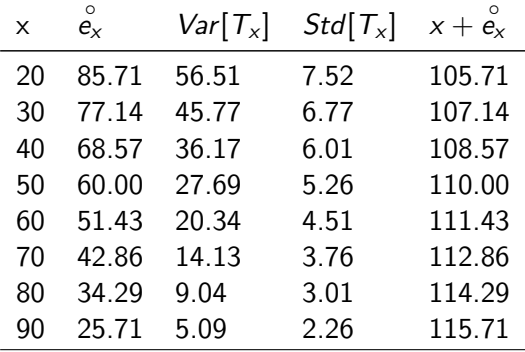

Possiamo verificare che:

- $\overset{\circ}{e_{\mathsf{x}}}$  è una funzione decrescente di  ${\mathsf x}$
- Std[ $T_x$ ] è una funzione decrescente di x in quanto ci si avvicna a  $\omega$
- $x + \overset{\circ}{e_{x}}$  è una funzione crescente di  $x.$

#### Aspettativa di vita incompleta

Veniamo ora al calcolo della aspettativa di vita incompleta.  $K_x$  è una variabile casuale discreta, che può assumere i valori  $0, 1, 2, \ldots$ . Si ha

$$
e_x = \mathbb{E}[K_x] = \sum_{k=0}^{+\infty} k \mathbb{P}(K_x = k),
$$

e inoltre

$$
\mathbb{P}(K_{x}=k)=\mathbb{P}(k< T_{x}\leq k+1)=_{k|1}\mathbf{q}_{x},
$$

la probabilità di morte differita tra le età  $x + k$  e  $x + k + 1$ . Ne segue che

$$
e_{x} = \sum_{k=0}^{+\infty} k \mathbb{P}(K_{x} = k) = \sum_{k=1}^{+\infty} k \cdot k \cdot \mathbf{q} \cdot \mathbf{q} = \sum_{k=1}^{+\infty} k \cdot (k \mathbf{p}_{x} - k + \mathbf{p}_{x}) =
$$
  
=  $(\mathbf{1} \mathbf{p}_{x} - 2 \mathbf{p}_{x}) + 2 \cdot (2 \mathbf{p}_{x} - 3 \mathbf{p}_{x}) + 3 \cdot (3 \mathbf{p}_{x} - 4 \mathbf{p}_{x}) + 4 \cdot (4 \mathbf{p}_{x} - 5 \mathbf{p}_{x}) + ...$   
=  $\mathbf{1} \mathbf{p}_{x} + 2 \mathbf{p}_{x} + 3 \mathbf{p}_{x} + ... = \sum_{k=1}^{+\infty} k \mathbf{p}_{x},$ 

#### Aspettativa di vita incompleta

in quanto alcuni termini della serie si cancellano tra di loro, in analogia a quanto accade con le serie telescopiche. Osserviamo anche che la formula

$$
\mathsf{e}_{\mathsf{x}} = \sum_{k=1}^{+\infty} {}_{\mathsf{k}} \mathsf{p}_{\mathsf{x}}
$$

`e semplicemente l'analogo per una distribuzione discreta della formula

$$
\mathop{\mathrm{e}}\limits^{\circ}_{x}=\int_{0}^{+\infty}\mathbf{t}\mathbf{p}_{x}\,dt
$$

vista per le distribuzione continue, in cui l'integrale è sostituito da una serie. Osserviamo inoltre che spezzando l'intervallo di integrazione possiamo scrivere

$$
\mathop{\rm e}_x^{\circ} = \sum_{j=0}^{+\infty} \int_j^{j+1} \mathop{\rm t} \mathbf{p}_x \, dt,
$$

<span id="page-24-0"></span>e approssimando l'integrale con la media della funzione sugli estremi dell'intervallo di integrazione come segue

$$
\int_{j}^{j+1} \mathbf{t} \mathbf{p_x} dt \approx \frac{\mathbf{j} \mathbf{p_x} + \mathbf{j} + \mathbf{1} \mathbf{p_x}}{2}
$$

si ottiene

$$
e_x^{\circ} \approx \sum_{j=0}^{+\infty} \frac{{\rm j} p_x + {\rm j} + 1 p_x}{2} = \frac{1}{2} + \sum_{j=1}^{+\infty} {\rm j} p_x = \frac{1}{2} + e_x,
$$

cioè la aspettativa di vita completa è maggiore di 6 mesi rispetto alla aspettativa di vita incompleta, una approssimazione spesso usata in pratica.